Netzwerkprogrammierung mit RMI

### PROG 2: Einführung in die Programmierung für Wirtschaftsinformatiker

#### Steffen Helke

Technische Universität Berlin Fachgebiet Softwaretechnik

1. Juli 2013

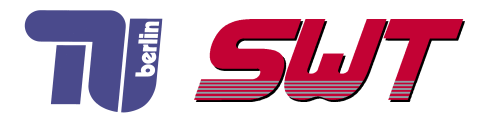

# **Übersicht**

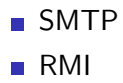

Teil V der Vorlesung PROG 2 Netzwerkprogrammierung Maildienste mit SMTP

Quelle: Inhalt & Gestaltung nach Vorlesungsfolien von Peter Pepper und Odej Kao, TU Berlin Methodische- und Praktische Grundlagen der Informatik 4 (MPGI 4), WS 2010/11 bzw. WS 2011/12

### Simple Mail Transfer Protocol - SMTP

- E-Mail-Übertragung basiert auf TCP-Verbindung
- **speziell SMTP ist einfaches ASCII-Protokoll**
- Mail-Server hört auf Port 25
- Client baut Verbindung auf und wartet, bis Server mit Kommunikation beginnt
- SMTP erfordert permanente Internetverbindung, anders als bei IMAP (Internet Message Access Protocol)

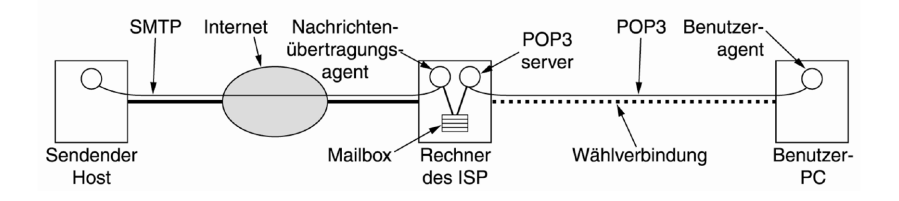

#### Ablauf einer Kommunikation via SMTP

**1** Client spricht Mail-Server auf Port 25 an telnet xy.tu-berlin.de 25

2 Server gibt Antwort, falls SMTP-Dienst verfügbar

220 xy . tu-berlin . de ESMTP Sendmail 8.11.6/8.9.3; Mon. 25 Jun 2012  $7:55:20 + 0200$ 

3 Fortsetzung der Verbindung durch Client mit Befehl HELO HELO  $\bar{z}$  tu−berlin de

4 Falls Server akzeptiert, gibt es eine Antwort 250 xy .tu-berlin de Hello z .tu-berlin de [139.235.66.186]

- 5 Client erfragt verfügbare Befehle mit HELP
- 6 Antwort des Servers

214 - Commands supported : 214 AUTH STARTTLS HELO EHLO MAIL RCPT DATA . . .

#### Versenden von E-Mails via SMTP

**7** Versenden einer E-Mail mit den Befehlen *MAIL FROM*. RCPT TO, DATA und QUIT

```
MAIL FROM: helke@tu-berlin de
250 OK
```

```
RCPT TO: steffen helke@tu-berlin de
250 Accepted
```
#### **DATA**

.

354 Enter message, ending with "." on line by itself

```
Dies ist eine Testmail fuer die Vorlesung PROG 2
```

```
250 OK id=1Sj2Rw-0003Wl-Aj
```
**QUIT** 221 xy.tu-berlin.de closing connection Connection closed by foreign host.

### Wie wird ein SMTP-Client in Java umgesetzt?

#### Varianten

1 Stream-Socket-Verbindung mit der Klasse Stream und selbst zusammengebauten SMTP-Anfrage-String

"HELO "  $+$  Inet Address.get Local Host ().get Host Name ();

"MAIL from  $\cdot$  "  $+$  sender

" $RCPT$  to  $'$  + receiver

"DATA "  $+$  Textnachricht  $+$  " "

- 2 Benutzung von komfortablen Methoden der JavaMail-API
	- **→** schrittweises Erstellen von Nachrichten
	- **→** Versenden per SMTP, POP, IMAP oder NNTP

### Variante 2: Mail mit JavaMail verschicken

→ zur Benutzung von JavaMail wird *mail.jar* benötigt

#### Vorgehen

**1** Definition einer Session mit wichtigen Eigenschaften

Properties prop  $=$  new Properties (); props . put (" mail . host" ," mail . tu−berlin . de" );  $//$  null ist der fehlende  ${\sf Authentication}$  $S$  ession mailConnect = Session getInstance (props, null); Message message  $=$  new MimeMessage (mailConnect);

2 Nachricht (MIME) erstellen

```
message.setContent("Hello", "text/plain");
// wenn nur Text einzufuegen ist
 message . set\mathsf{Text}(\H" Hello" );
 message . set S u bject ("First");
```
### Variante 2: Mail mit JavaMail verschicken

#### 3 Festlegen der Adresse

```
Address to Addr =new Internet Address (steffen.helke@tu-berlin.de,
                          " Steffen Helke");
Address ccAddr =new Internet Address (helke @cs.tu-berlin.de");
message . add Recipient (Message . Recipient Type . TO, toAddr);
message.add Recipient (Message. Recipient Type.CC, ccAddr);
```
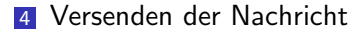

Transport . send (message);

# Teil V der Vorlesung PROG 2 Netzwerkprogrammierung RMI – Remote Method Invocation

Quelle: Inhalt & Gestaltung nach Vorlesungsfolien von Peter Pepper und Odej Kao, TU Berlin Methodische- und Praktische Grundlagen der Informatik 4 (MPGI 4), WS 2010/11 bzw. WS 2011/12

#### RMI – Remote Method Invocation

#### Nachteile einfacher Socket-Programmierung

- Objektkommunikation wird unterschiedlich realisiert
	- **→ Kommunikation zwischen Objekten auf einem Prozess** ist einfach, z.B. durch Methodenaufrufe
	- **→ Kommunikation zwischen Objekten unterschiedlicher** Prozesse ist *aufwendig*, z.B. durch Socket-basierte Client-Server-Kommunikation

#### Lösungsidee von RMI

- Realisierung eines verteilten Objektmodells
	- → Zugriffe auf entfernte Objekte werden genauso einfach wie Zugriffe auf lokale Objekte realisiert

#### Grundidee

- lokaler und entfernter Zugriff auf Objekte ist möglich
- Objekte, die entfernte Aufrufe enthalten können, werden als externe oder entfernte Objekte bezeichnet  $\rightarrow$  im Beispiel die Objekte B und F
- Objekte können die Methoden anderer Objekte nur aufrufen, wenn sie deren Referenz kennen

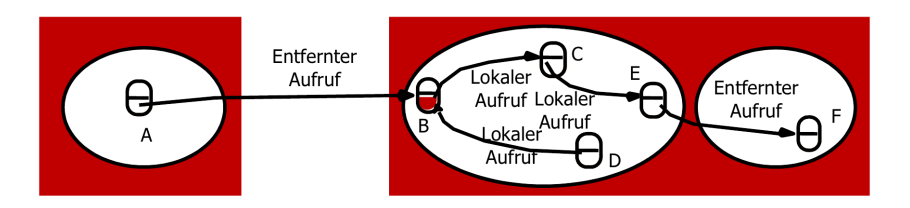

### Referenzen und Schnittstellen

#### Entfernte Objektreferenz

- nur bei Kenntnis der entfernten Objektreferenz kann ein Objekt die Methode eines entfernten Objekts aufrufen
- **→** Umsetzung in Java mit RMI-Protokoll

#### Entfernte Schnittstelle

**Festlegung von Methoden, die von externen Objekten** aufgerufen werden dürfen

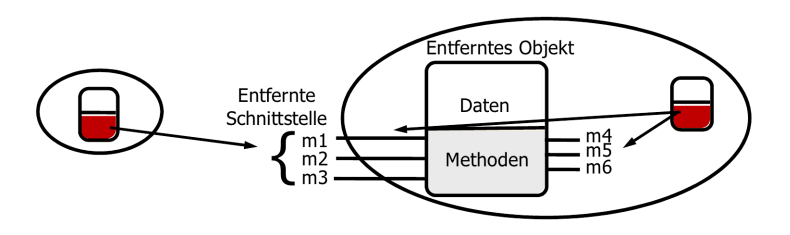

## Ersatzinstanzen (Stubs)

#### Idee

- **E** Erzeugung der Illusion, dass die entfernten Objekte auch lokal existieren würden  $\rightarrow$  Umsetzung mit Stubs
- Stubs unterstützen die gleichen Schnittstellen, wie bei lokaler Kommunikation und einen Transportmechanismus

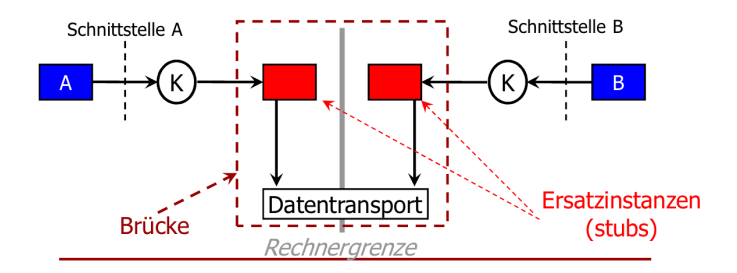

### Stubs und Skeletons in Java

- nicht lokal vorhandene Kommunikationspartner werden über Ersatzinstanzen repräsentiert
	- $\rightarrow$  auf Client-Seite Stub
	- **→** auf Server-Seite Skeleton
- Ersatzinstanzen müssen zu übertragene Nachrichten über Transportsystem austauschen

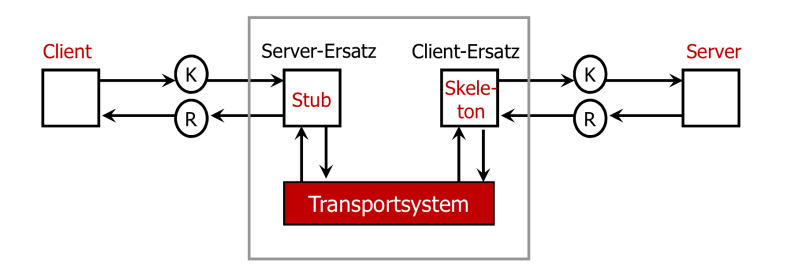

### RMI-Architektur

→ möglichst viele Details der Client-Server-Kommunikation sollen für den Programmierer verborgen bleiben

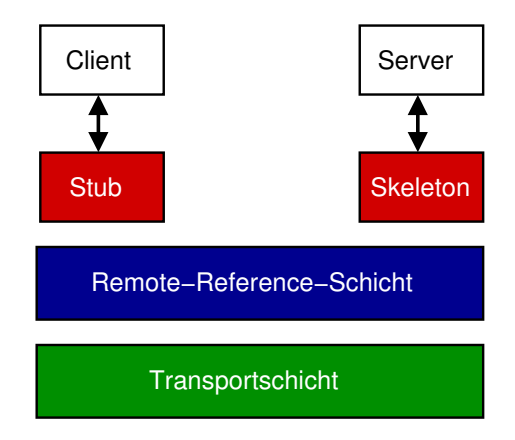

### Aufgaben von Stub und Skeleton

#### Stub auf Client-Seite

- **1** Marshalling der Methodenparameter
- 2 Unmarshalling der Rückgabewerte
- 3 Rückgabe von Werten an den Client

#### Skeleton auf Server-Seite

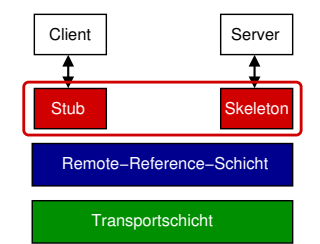

- **1** Unmarshalling der empfangenen Methodenparameter
- 2 Aufruf der Methode des Server-Objekts
- 3 Marshalling der Rückgabewerte oder von Exceptions
- → Stub und Skeleton können mit RMI-Compiler rmic automatisch generiert werden
- $\rightarrow$  ab Java 2 ist der Einsatz von Skeletons nicht mehr nötig

#### Aufrufsemantik

- Ein Aufruf vom Client wird garantiert nur einmal beim Server ausgeführt
	- $\rightarrow$  at-most-once

#### Java 1.1

nur Unicast erlaubt

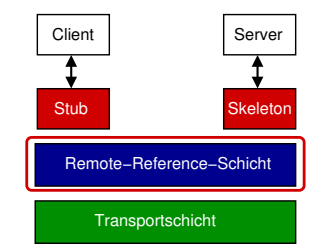

■ Client kann nur bereits aktivierte Server-Objekte aufrufen

#### ab Java 2

- *Multicast*, d.h. Client-Anfrage an mehrere Server möglich
- **numit Hilfe des Programms rmid (RMI Activation System** Daemon) können nach einer Client-Anfrage die Server-Objekte noch aktiviert werden

### Transportschicht

#### Funktion

- Verbindungsaufbau zwischen Client und Server
- Stream-basierte TCP/IP-Verbindungen

#### Protokolle

- **RMI** benutzt JRMP (Java Remote Method Protocol)
	- **→** Java abhängiges Protokoll
- RMI-IIOP (RMI over Internet Inter-Orb Protocol)
	- **→** Java unabhängiger, Anbindung an CORBA möglich (Common Object Request Broker Architecture)
- RMI-Transportschicht leicht auch auf andere Protokolle, wie z.B. UDP oder SSL anpassbar

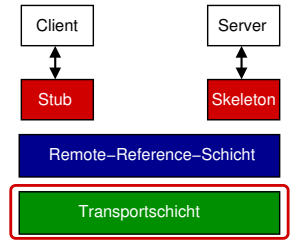

### Aufruf einer entfernten Methode

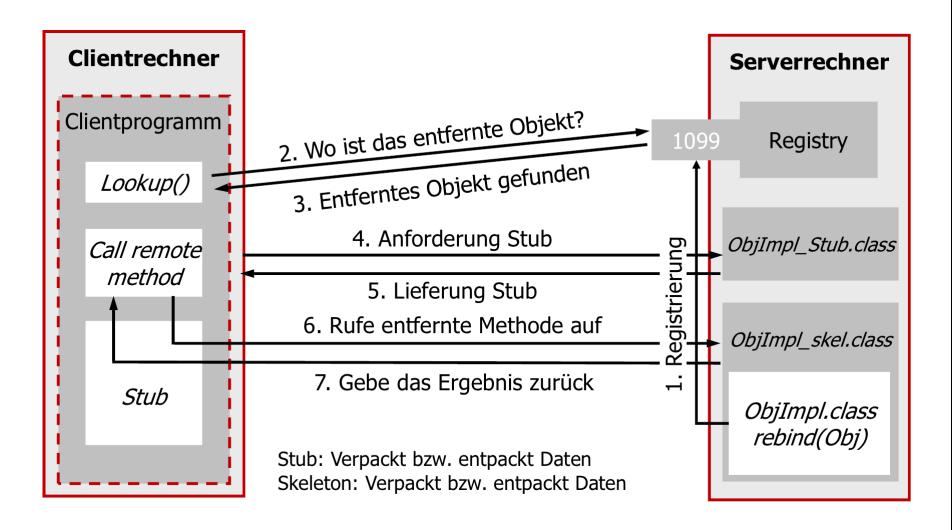

### Java-Komponenten für RMI

Java.rmi Definition von Klassen, Interfaces und Exceptions, die von aufrufenden Methoden gesehen werden

Java.rmi.registry Definition von Klassen, Interfaces und Exceptions zur Benennung von entfernten Objekten

Java.rmi.server Definition von Klassen, Interfaces und Exceptions, die nur auf Server-Seite sichtbar sind

Java.rmi.dgc Verteilte Speicherbereinigung (Distributed Garbage Collection)

Java.rmi.\* Inhalt sind Funktionalitäten, wie z.B. das Interface Remote zur Definition eines entfernten Interfaces, RMISecurityManager zur Behandlung von Sicherheitsaspekten und Naming zur Umsetzung einer Registry

### Schritte zur Erstellung eines RMI-Programms

- **1 Interface Definition: Festlegung der entfernten Schnittstelle** 
	- → Client nutzt die in der Schnittstelle aufgeführten Methoden zur Interaktion mit dem Server
- 2 Interface Implementation: Definition einer Server-Applikation, die die entfernte Schnittstelle implementiert
- 3 Generierung einer Stub-Klasse aus der Interface-Definition mit Hilfe des RMI-Compilers rmic
- 4 Starten der Registry und des Servers: Registry kann auch aus dem Server heraus gestartet werden
- **5** Definition und Start des Clients, der die entfernten Methoden des Servers verwendet

### Schritt 1: Definition entferntes Interface

- **Erweitern der Standardschnittstelle** *java.rmi. Remote*
- Festlegung der durch einen Client zugereifbaren entfernten Methoden in diesem aus *Remote* abgeleitetem Interface
- Kennzeichnen mit *public* bei allen Methodensignaturen
- Deklaration der Ausnahme RemoteException in allen Methodensignaturen
	- → nötig, um Netwerkprobleme oder andere Verbindungsstörungen zwischen Client und Server sichtbar zu machen

```
import java.rmi. Remote:
import iava.rmi. RemoteException;
public interface Hello extends Remote {
    String say Hello () throws Remote Exception;
}
```
### Schritt 2: Implementation entferntes Interface

**→** Verwendung von Klassen aus *java.rmi.server* 

UnicastRemoteObject Wird in der Regel genutzt, um entfernte Unicast-Objekte zu implementieren

> ObjID Eindeutige numerische Identifikation des entfernten Objektes

RemoteObject Implementierung des entfernten Objektes

RemoteServer Framework zur Unterstützung von Referenzierung und Aufrufsemantik

RMIClassLoader Laden von Klassen übers Netzwerk inkl. Ermittlung der Position

RMISocketFactory Erstellung von Sockets zur Durchführung von entfernten RMI-Aufrufen

### Schritt 2: Erstellung eines Server-Objektes

#### Aufbau

- Server-Klasse enthält die Implementierung aller entfernten Methoden und der main-Methode
- die main-Methode enthält den Server-Code
	- **→** Erzeugung eines Objektes der Klasse UnicastRemoteObject
	- → Bindung dieses Objektes an die RMIRegistry für externen Zugriff

#### Verwendung von UnicastRemoteObject

```
O bjekterzeugung, wird erst spaeter gebunden
protected UnicastRemoteObject()
// Objekterzeugung, wird automatisch gebunden
protected UnicastRemoteObject(int port)
  Remote-Object ueber statische Methode zurueckgeben
public static Remote exportObject (Remote obj)
```
### Schritt 2: Registrieren entfernter Objekte

#### Anmeldung

- **alle entfernten Objekte bei RMI-Registry anmelden** 
	- **→** host: Position der Registry, bei keiner Angabe localhost
	- **→** port: Angabe erforderlich, falls abweichend vom Port 1099
	- **→ name: Bezeichner für das Objekt**

#### Funktionalität in java.rmi.Naming

```
// Registrierung unter einem Namen mit Object-Referenz
static void bind (String name, Remote obj) throws
  Already Bound Exception, Remote Exception, ...
   alte Object-Bindung ueberschreiben
static void rebind (String name, Remote obj) throws \dots// Object wieder aus Registry entfernen
static void unbind (String name) throws \dotsDump aller Registry −Eintraege mit einer URL
static String [] list (String url) throws ...
```
#### Beispiel: Impl. entferntes Interface & Server

```
import java.rmi.registry.*;
import java.rmi. RemoteException ;
import java.rmi.server. UnicastRemoteObject;
public class Server implements Hello \{public Server() \{ \}public String sayHello() {return "Hello, world!";}
 public static void main (String args []) {
  try \{Server obj = new Server();
   Hello stub =( Hello ) UnicastRemoteObject . exportObject ( obj );
   // Objekt binden
   Registry registry = LocateRegistry.getRegistry();
   registry.bind ("Hello", stub);
   // Server erfolgreich gestartet
   System . err . println ("Server _ ready");
  \} catch (Exception e) \{ \ldots \}}
}
```
### Beispiel: Implementierung Client

```
import java.rmi.registry. Locate Registry;
import java.rmi.registry. Registry;
public class Client {
 public static void main (String \begin{bmatrix} 1 & \text{args} \end{bmatrix} {
 String host = (args length \langle 1 \rangle? null : args [0];
  try \{Registry registry = LocateRegistry getRegistry(host);
   Hello stub = (Hello) registry. lookup ("Hello");
  // entfernter Methodenaufruf
   String response = stub. say Hello ();
  // Ausgabe zur Kontrolle
   System . out . println ("Reply_des_Servers : \Box" + response);
  \} catch (Exception e) \{ \ldots \}}
}
```
### Schritte 3, 4 & 5: Kompilieren und Starten

#### Vorgehen

**→** Generierung von Stubs & Skeletons mit RMI-Compiler rmi

javac ∗. java rmic Server

**→** Starten der Registry falls nicht per Default gestartet rmiregistry &

**→ Starten des Servers mit Security-Policy** 

java -Djava security policy=java policy Server 1099 &

**→ Starten des Clients mit Security-Policy** 

java -Djava security policy=java policy Client host 1099

## Sicherheit im Sinne von Security

#### Problem

- Download von Klassen bei Default-Einstellung nicht erlaubt
	- **→** Setzen entsprechender Rechte nötig

#### Umsetzung

- Verwendung des RMISecuritymanager mit diversen Methoden
- alternativ Anpassen von vordefinierter Java-Policy

```
um fan greiche Freigabe
grant codeBase " file :/home/src/" {
    permission java. security. All Permission; \};
   selektive Freigabe
g r a n t
    permission java.net. SocketPermission "hostname: 1099",
       " connect", " resolve"; };
```
### Beispiel: EM-Fußball-Tippspiel

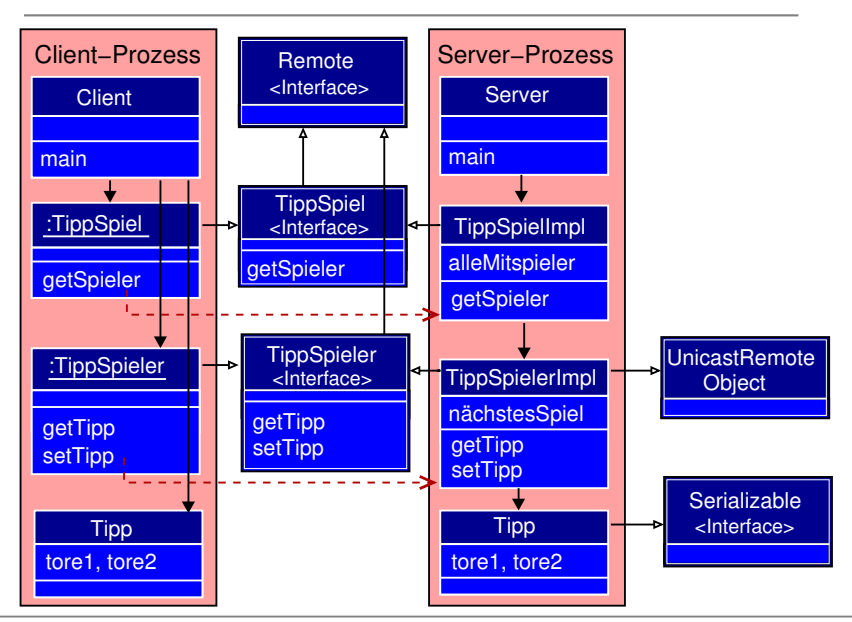

### Tippspiel: Interface & Implementierung

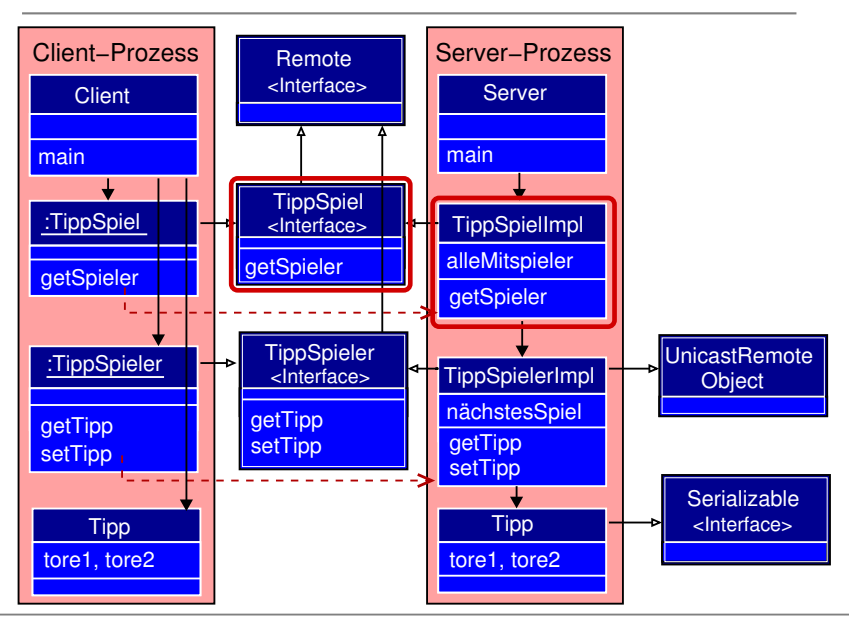

### TippSpiel: Interface & Implementierung

```
public interface TippSpiel extends Remote {
 public TippSpieler getSpieler (int spielerld)
                           throws RemoteException;
```

```
public class TippSpiellmpl implements TippSpiel {
|2| public List < Tipp Spieler Impl > alle Mitspieler =
3 and the contrast of the contract of the new ArrayList \langleTippSpielerImpl \rangle();
4 // Konstruktor zum Aufbau der Daten, z.B. aus XML-Datei
5 public TippSpiellmpl () throws RemoteException {
6 Tipp t = new Tipp (0, 0);
7 Tipp Spieler Impl s = new Tipp Spieler Impl (42, "Steffen", t);
|8| alle Mitspieler. add (s); ...
\mathsf{q}10 // entfernte Methode zur Rueckgabe eines TippSpielers
11 public TippSpieler getSpieler (int spielerld)
12 th rows Remote Exception {
13 TippSpieler spieler = null;
14 for (TippSpielerImpl s: alleMitspieler) {
15 if (s \text{.spiele} \cdot \text{Id}) = spiele \cdot \text{Id} f spieler = s; }
16 }
17 return spieler; }}
```
### Tippspieler: Interface & Implementierung

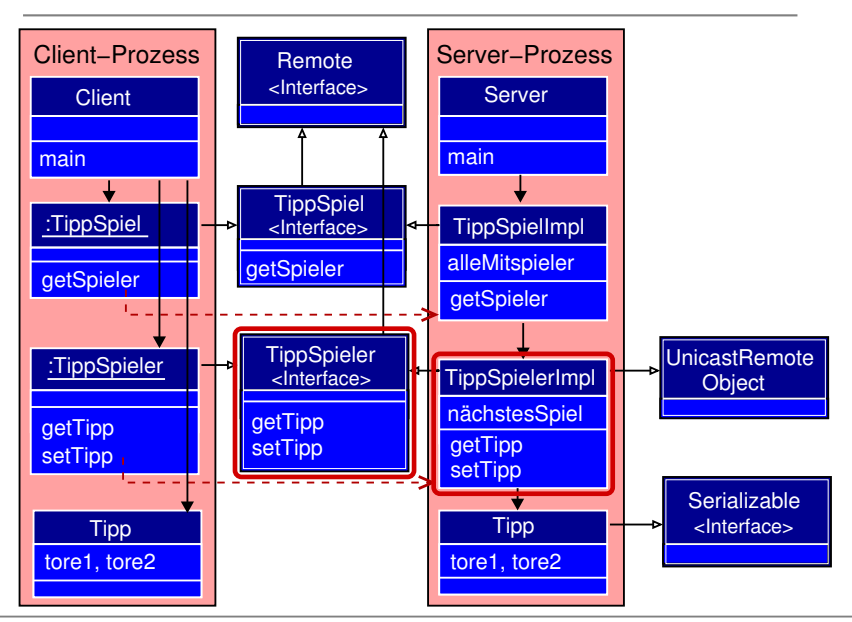

### TippSpieler: Interface & Implementierung

```
public interface TippSpieler extends Remote {
Tipp get Tipp () throws Remote Exception;
 void set Tipp ( Tipp spiel Tipp ) throws Remote Exception; }
```

```
1 public class TippSpielerImpl extends UnicastRemoteObject
2 implements TippSpieler {
3 private String spieler;
   public int spielerld;
5 private Tipp naechstes Spiel;
6 // Konstruktoren
7 public TippSpielerImpl() throws RemoteException { };
8 public Tipp Spieler Impl (int id, String spieler, Tipp t)
\vert external point of the contract of the set of throws Remote Exception {
10 this spielerld = id; this spieler = spieler;
|11| this naechstes Spiel = t;
12 }
13 // entfernte Methoden: R\"uckgabe & Setzen eines Tipps
14 public Tipp get Tipp () throws Remote Exception {
15 return naechstes Spiel; }
16 public void set Tipp (Tipp t) throws Remote Exception {
17 this naechstes Spiel = t; }
```
### Tipp: Objekt zum Speichern eines Tipps

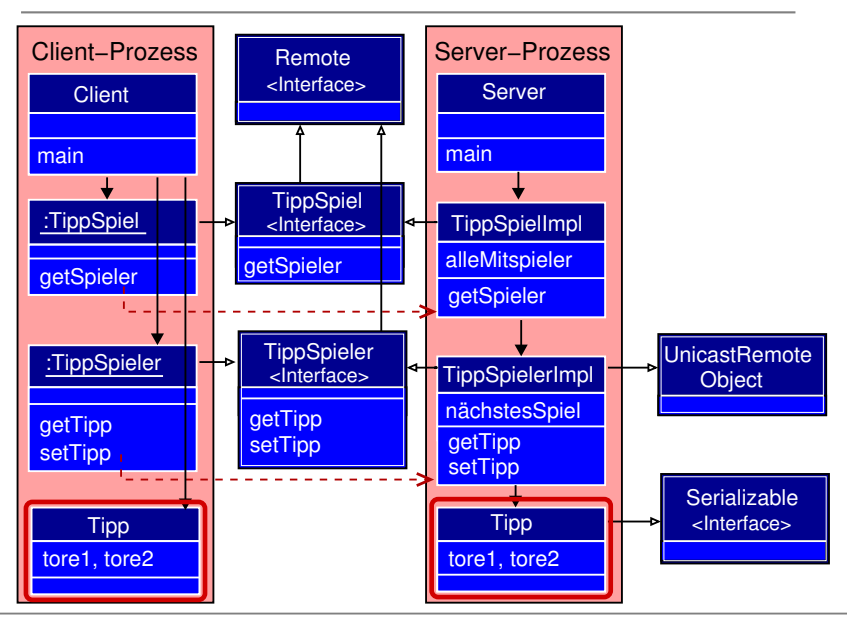

### Tipp: Objekt zum Speichern eines Tipps

```
import java. io. Serializable;
public class Tipp implements Serializable \{private int tore1:
  private int tore2;
  public Tipp(int toreMannschaft1, int toreMannschaft2) {
     this t tore 1 = t ore Mannschaft 1;
     this t tore 2 = t or eM annschaft 2;
  }
  public String to String () \{return tore1 + ":" + tore2;
  }
}
```
### Server: Implementierung

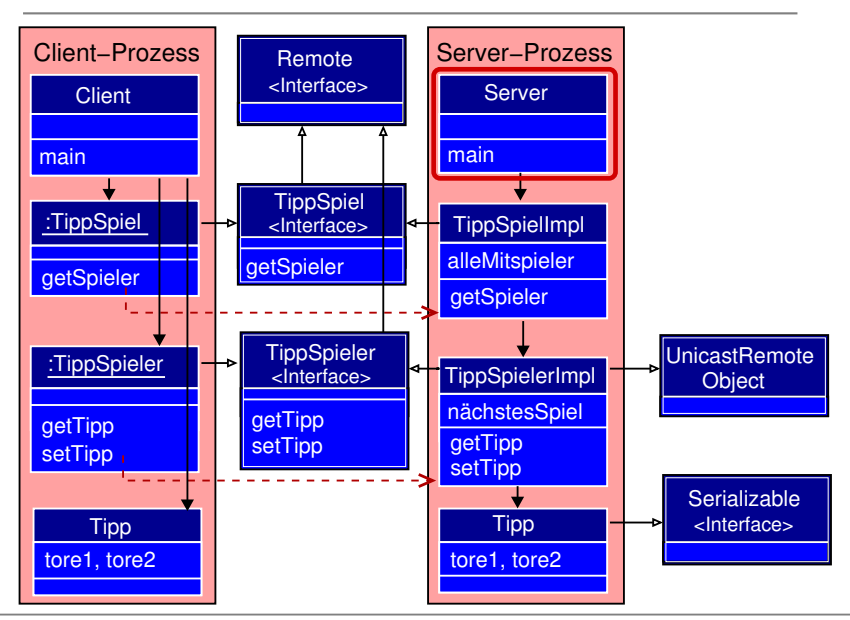

### Server: Implementierung

```
im port jav a rm ...2 import java.rmi.server.*;
\overline{3} import java.rmi.registry.*;
4
5 public class Server {
6 public static void main (String args \vert \vert) {
7 try {
|8| Tipp Spiellmpl spiellmpl = new Tipp Spiellmpl();
9 // Erzeugen eines Stub-Objektes
10 TippSpiel tippSpiel = (TippSpiel)
11 UnicastRemoteObject.exportObject(spielImpl);
12 // Erzeugen einer RMI-Registry
13 Registry registry =14 Locate Registry . create Registry (10009);
15 // Stub-Objekt binden
16 registry. bind ("EMTippSpiel", tippSpiel);
17 // Server erfolgreich gestartet
18 System . out . println ("Server _ bereit");
19 } catch (Exception e) { ... }
20 }
```
### Client: Implementierung

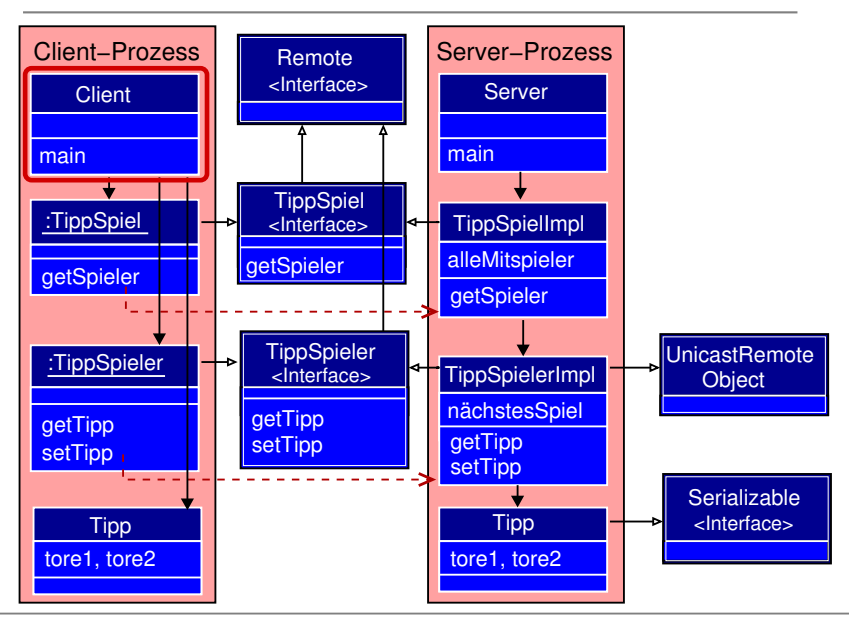

```
im port java.rmi.registry.*;
2
3 public class Client {
   public static void main (String args []) {
5 String host = "bolero cs tu-berlin de";
6 try {
7 // RMI-Registry bestimmen
|8| Registry registry =
|9| Locate Registry . get Registry (host, 10009);
10 // Stub-Objekte suchen
11 TippSpiel tippSpiel = (TippSpiel)
12 registry.lookup ("EMTippSpiel");
13 // R\"uckgabe einer entfernten Objektreferenz
14 Tipp Spieler spieler = tipp Spiel . get Tipp Spieler (42);
15 // Setzen eines neuen Tipp
16 // Voraussetzung: Tipp-Objekte sind serialisierbar
17 spieler set Tipp (new Tipp (1, 4));
18 Tipp spiel Tipp = spieler . get Tipp ();
19 System . out . println ("Neuer _ Spieltipp _ ist : " + spiel Tipp);
|20| } catch (Exception e) \{ \ldots \}21 }
```
### Aufteilung auf Server & Client

#### Server-Klassen

- **1** TippSpiel.class
- 2 TippSpielImpl.class
- **3** TippSpielImpl\_Stub.class
- 4 TippSpieler.class
- 5 TippSpielerImpl.class
- 6 TippSpielerImpl Stub.class
- **7** Tipp.class
- **8** Server class

#### Client-Klassen

- **1** TippSpiel.class
- **2** TippSpielImpl\_Stub.class
- **3** TippSpieler.class
- **4 TippSpielerImpl\_Stub.class**
- **5** Tipp.class
- **6** Client class

**→ RMIClassLoader erlaubt auch entfernte Klassen nachzuladen** z.B. könnte der Client TippSpielImpl\_Stub.class und TippSpielerImpl\_Stub.class vom Server laden

#### Parameter von Remote-Methoden

#### Möglichkeiten der Parameterübergabe

- 1 als Kopie des Objekts *deep-copy*
- 2 als Objektreferenz<sup>1</sup>

#### Parameterübergaben bei Remote-Methoden

- Werte von einfache Datentypen  $(z.B. int)$ 
	- **→** werden als *Kopie des Werts* übergeben
- Objekte, die das Interface *Serializable* implementieren  $(z.B.$  Tipp)

**→** werden als *Kopie des Objekts* übergeben

■ Objekte, die das Interface Remote implementieren (z.B. TippSpieler)

 $\rightarrow$  werden als *Objektreferenz* übergeben

<sup>1&</sup>lt;br><sup>1</sup>Im RMI-Kontext findet man auch die Unterscheidung *call-by-reference* und *call-by-value*. Diese Begrifflichkeit ist aber irreführend, da es sich hier nicht um die klassische Semantik von call-by-reference, wie z.B. in der Programmiersprache C++ handelt.